# МИНИСТЕРСТВО НАУКИ ВЫСШЕГО ОБРАЗОВАНИЯ РОССИЙСКОЙ ФЕДЕРАЦИИ ИНСТИТУТ СРЕДНЕГО ПРОФЕССИОНАЛЬНОГО ОБРАЗОВАНИЯ

ФЕДЕРАЛЬНОГО ГОСУДАРСТВЕННОГО БЮДЖЕТНОГО ОБРАЗОВАТЕЛЬНОГО УЧРЕЖДЕНИЯ ВЫСШЕГО ОБРАЗОВАНИЯ «ПРИАЗОВСКИЙ ГОСУДАРСТВЕННЫЙ ТЕХНИЧЕСКИЙ УНИВЕРСИТЕТ»

УТВЕРЖДАЮ<br>Директор ИСПО ФГБОУ ВО «ПГТУ» И.Ф. Литвиненко  $\mathscr{U}_\mathscr{V}=\mathscr{U}_\mathscr{G}$ 2023 г.

# **МЕТОДИЧЕСКИЕ РЕКОМЕНДАЦИИ ДЛЯ НАПИСАНИЯ КУРСОВОГО ПРОЕКТА**

## ПО МОДУЛЮ ПМ.02 РАЗРАБОТКА ТЕХНОЛОГИЧЕСКИХ ПРОЦЕССОВ ПРОЕКТИРОВАНИЕ ИЗДЕЛИЙ по дисциплинарному курсу МДК.02.01 Основы расчета и проектирования сварных конструкций

по специальности 22.02.06 Сварочное производство

Мариуполь 2023

# ОДОБРЕНО

Цикловой комиссией Сварочного производства

Протокол № 2 от 19.09.2023 г.

Разработаны на основе Федерального государственного образовательного стандарта среднего профессионального образования

22.02.06 Сварочное производство

(Приказ Минобрнауки России от 21.04.2014 г. №360)

СОГЛАСОВАНО Заместитель директора по учебно-методической работе Т.С. Олейникова ll Cen  $\mathscr{U} \rightarrow \mathscr{U}$  2023 г.

Разработчик:

Председатель ЦК

Букша Н.В. преподаватель специальных дисциплин ИСПО ФГБОУ ВО «ПГТУ», первая квалификационная категория

И.В. Сивирин

# СОДЕРЖАНИЕ

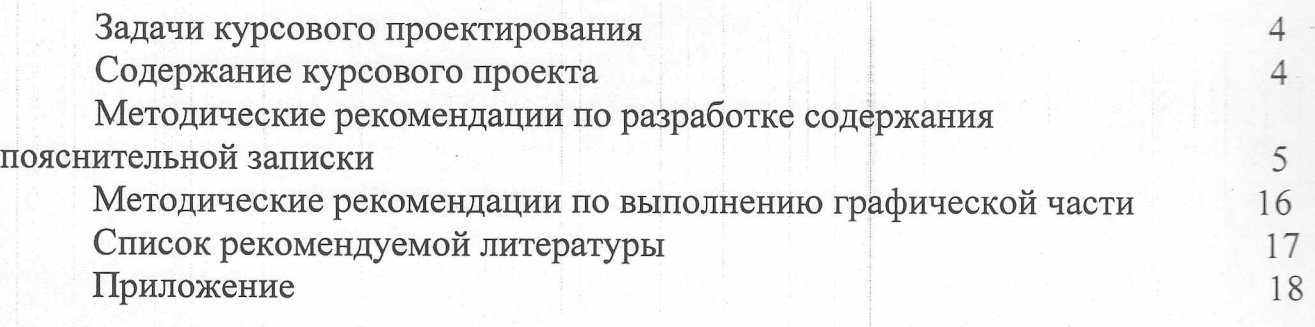

## ЗАДАЧИ КУРСОВОГО ПРОЕКТИРОВАНИЯ

Целью курсового проектирования является выработка у обучающихся привычек самостоятельного решения технологических и организационных задач по расчету и проектированию сварных конструкций на основе знаний, полученных во время изучения специальных дисциплинив процессе прохождения практики, научить пользоваться технической литературой, нормативами, государственными стандартами другими справочными материалами. Проект дает возможность установить степень усвоения обучающимися знаний, полученных из специальных дисциплин, умение применять эти знания, а также подготовить обучающегося к выполнению дипломного проекта.

#### СОДЕРЖАНИЕ КУРСОВОГО ПРОЕКТА

Пояснительная записка содержит:

Введение

<sup>1</sup> Общая часть

1.1 Выбор материала колонны

2 Расчетная часть проекта

2.1 Подбор сечения колонны

2.2 Расчет и конструирование базы колонны

2.3 Расчет и конструирование оголовка колонны

Список использованных источников

3 Графическая часть проекта

Лист <sup>1</sup> Чертеж общего вида центрально-сжатой колонны

# МЕТОДИЧЕСКИЕ УКАЗАНИЯ К РАЗРАБОТКЕ СОДЕРЖАНИЯ ПОЯСНИТЕЛЬНОЙ ЗАПИСКИ

#### ВВЕДЕНИЕ

Во введении необходимо раскрыть такие вопросы:

- данные о развитии и применении сварки;

- роль и значение сварки в той отрасли промышленности, к которой относится заданная сварная конструкция;

- достижения в этой отрасли сварочного производства и недостатки, которые надо решать;

- перспективы развития отрасли промышленности, к которой относится сварная конструкция (необходимо указать актуальность разрабатываемой темы).

<sup>1</sup> ОБЩАЯ ЧАСТЬ

1.1 Выбор материала колонны

Эти вопросы следует раскрыть в такой последовательности:

- указать материал конструкции;

привести химический состав, механические свойства материала конструкции;

- дать оценку свариваемости металла конструкции.

Механические свойства и химический состав металла выбирают из литературы [4], приводят в виде таблиц, образцы которых приведены ниже. Таблица <sup>1</sup> — Химический состав стали . . . ГОСТ . . .

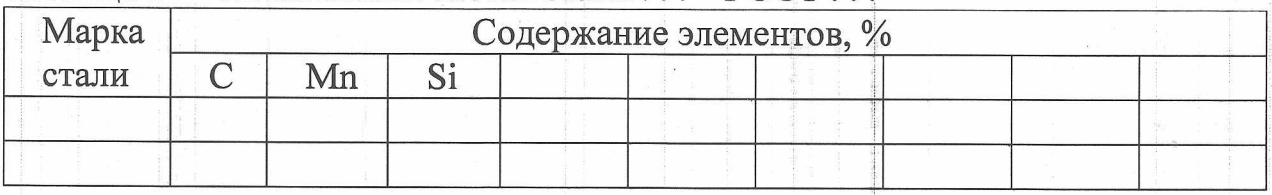

Таблица 2 —Механические свойства стали . . . ГОСТ . . .

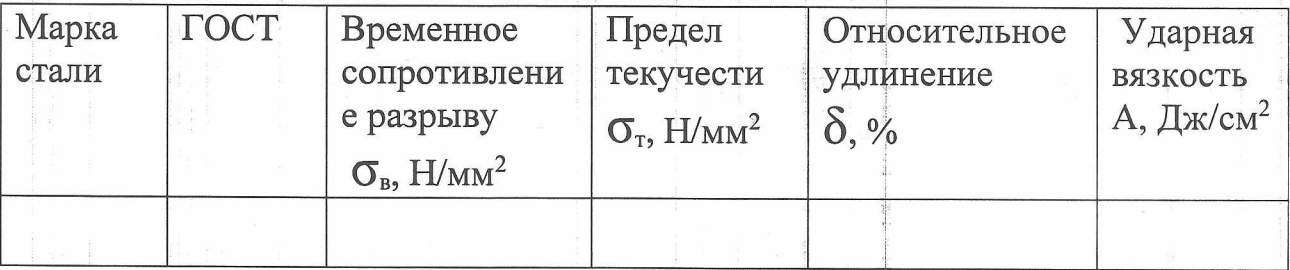

## 2 РАСЧЕТНАЯ ЧАСТЬ

### 2.1 Подбор сечения стержня колонны

При первом варианте расчета колонны подбираем сплошное сечение стержня в виде симметричного двутавра (рисунок 1).

#### 2.1.1 Определение требуемой площади сечения

Задаемся в первом приближении значением коэффициента продольного изгиба ф =0,8.

Определяем ориентировочно требуемую площадь сечения колонны по формуле:

$$
F_{mp} = \frac{N}{\varphi \cdot m \cdot R},\tag{1}
$$

где N - усилие, действующее на колонну, Н;

 $\varphi$  - коэффициент продольного изгиба,  $\varphi = 0.8$ ;

 $m$  - коэффициент условий работы,  $m=1$ ;

R - расчетное сопротивление материала колонны, МПа (см. таблицу 3).

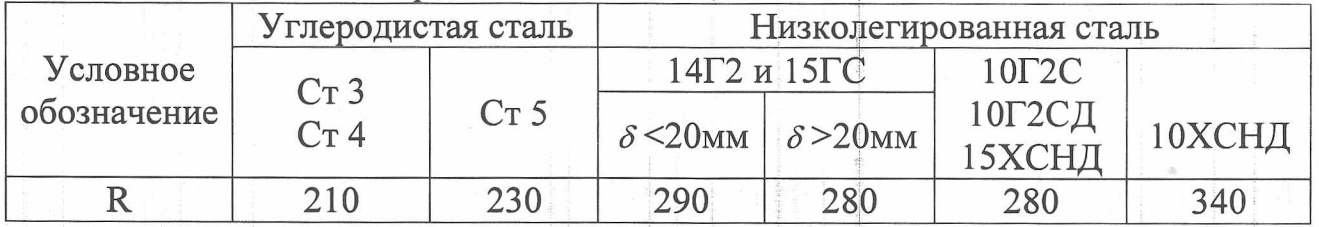

Таблица 3 - Расчетные сопротивления сталей, МПа

Определение расчетной длины колонны в зависимости от способа  $2.1.2$ закрепления концов

Расчетная длина колонны определяется по формуле:

$$
\ell_p = \mu \cdot H, \qquad (2)
$$

где  $\ell_p$  - расчетная длина колонны, м;

 $\mu$  - коэффициент расчетной длины (см. приложение 2);

Н - высота колонны, м.

2.1.3 Определение габаритов сечения

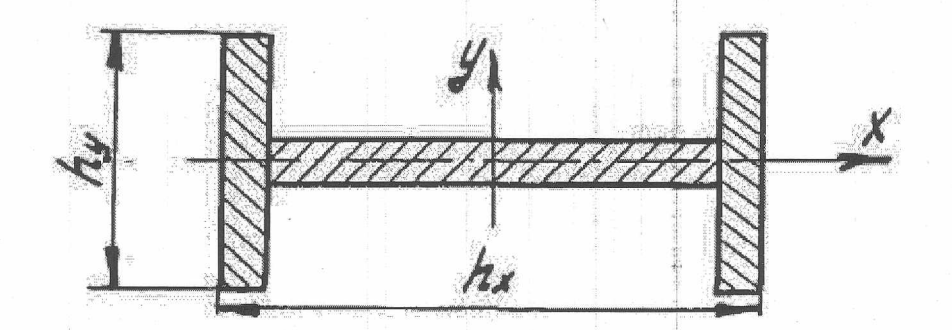

Рисунок 1 - Схема сечения стержня

Чтобы быстрее приблизиться оптимальному сечению, вначале следует пользоваться некоторыми соотношениями в колоннах.

Габарит сечения h<sub>х</sub> вначале принимают по таблице 4.

Таблица 4

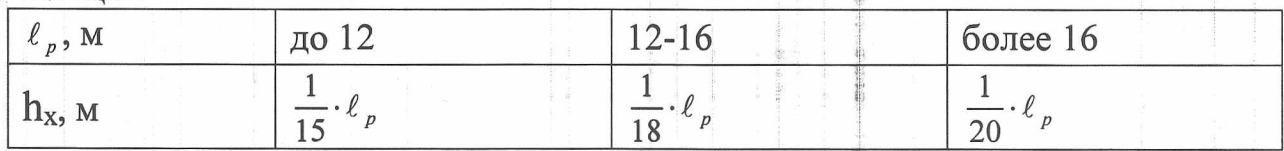

Габарит сечения h<sub>y</sub> определяют по формуле:

$$
h_y = 1.3 \cdot \frac{\ell_p}{\kappa_r \cdot 120} \,. \tag{3}
$$

Коэффициент  $K_x$  для широкополочного двутавра $K_x=0,24$ .

Принимаем Ну соответствии ГОСТ 82-70 на сталь широкополосную, из которой будем изготовлять пояса (таблица 5).

Ширину пояса  $h_y$  обычно делают больше  $h_x$ , т.е  $h_y \leq h_x$ .

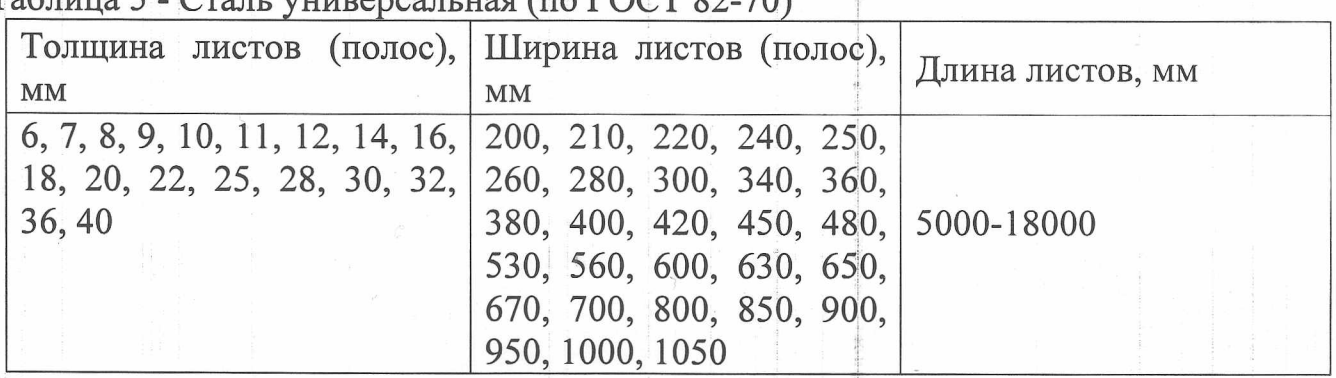

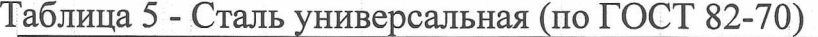

#### 2.1.4 Подбор толщины стенки и пояса

В сварочном двутавре толщину стенки принимают обычно  $\delta_{cr}$ = 6÷14 мм, а толщину поясов  $\delta_{\pi} = 8 \div 40$  мм, (сечение экономичнее, когда больше металла сосредоточено в поясах, поэтому стенка должна быть как можно тоньше). Кроме того, следует стремиться к такому распределению общей площади сечения, чтобы

около 75 % приходилось на долю поясов, т.е.  $\delta_{cm} = \frac{h_{cm}}{75}$ .

Согласно ГОСТ 83-70 принимаем сечение колонны размерами: пояс - 2 листа  $h_y \cdot \delta_\pi$ , площадью  $2 \cdot h_y \cdot \delta_\pi = \dots$ мм<sup>2</sup>; стенка - 1 лист  $h_{cr} \delta_{cr}$ , площадью  $h_{cr} \delta_{cr} = ... \text{nm}^2$ .

Площадь колонны  $F = ...$ мм<sup>2</sup>.

Вычерчиваем эскиз сечения (рисунок 2).

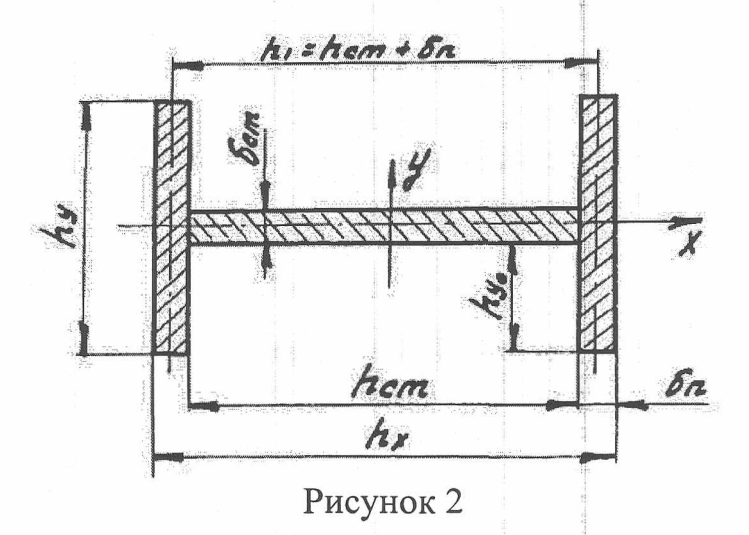

2.1.5 Проверка подобранного сечения

Определяем геометрические характеристики принятого сечения:

$$
I_x = 2 \cdot \frac{\delta_n \cdot h_y^3}{12} + \frac{h_{cm} \cdot \delta_{cm}^3}{12}, \text{MM}^4;
$$
 (4)

 $(6)$ 

$$
I_{y} = \frac{\delta_{cm} \cdot h_{cm}^{3}}{12} + 2 \cdot \frac{h_{y} \cdot \delta_{n}^{3}}{12} + 2 \cdot h_{y} \cdot \delta_{n} \cdot \left(\frac{h_{1}}{2}\right)^{2}, \text{MM}^{4}.
$$
 (5)

Определяем минимальный радиус инерции:

$$
r_{\min} = \sqrt{\frac{I_{\min}}{F}},
$$

где r<sub>min</sub> - минимальный радиус инерции, мм;

 $I_{min}$  – минимальный момент инерции, наименьшие из значений  $I_x$  и  $I_y$ , мм<sup>4</sup>; F - фактическая площадь сечения, мм<sup>2</sup>.

Определяем наибольшую гибкость:

$$
\lambda_{\max} = \frac{\ell_p}{r_{\min}}.\tag{7}
$$

Наибольшая гибкость не должна превышать предельное значение  $\lambda$  = 120, т.е.  $\lambda_{\text{max}}$   $\leq$ 120.

По таблице 4 по  $\lambda$  и марке стали находим коэффициент продольного изгиба  $\varphi$ .

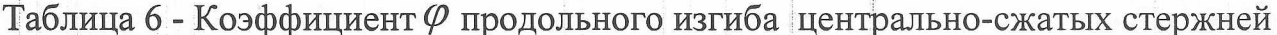

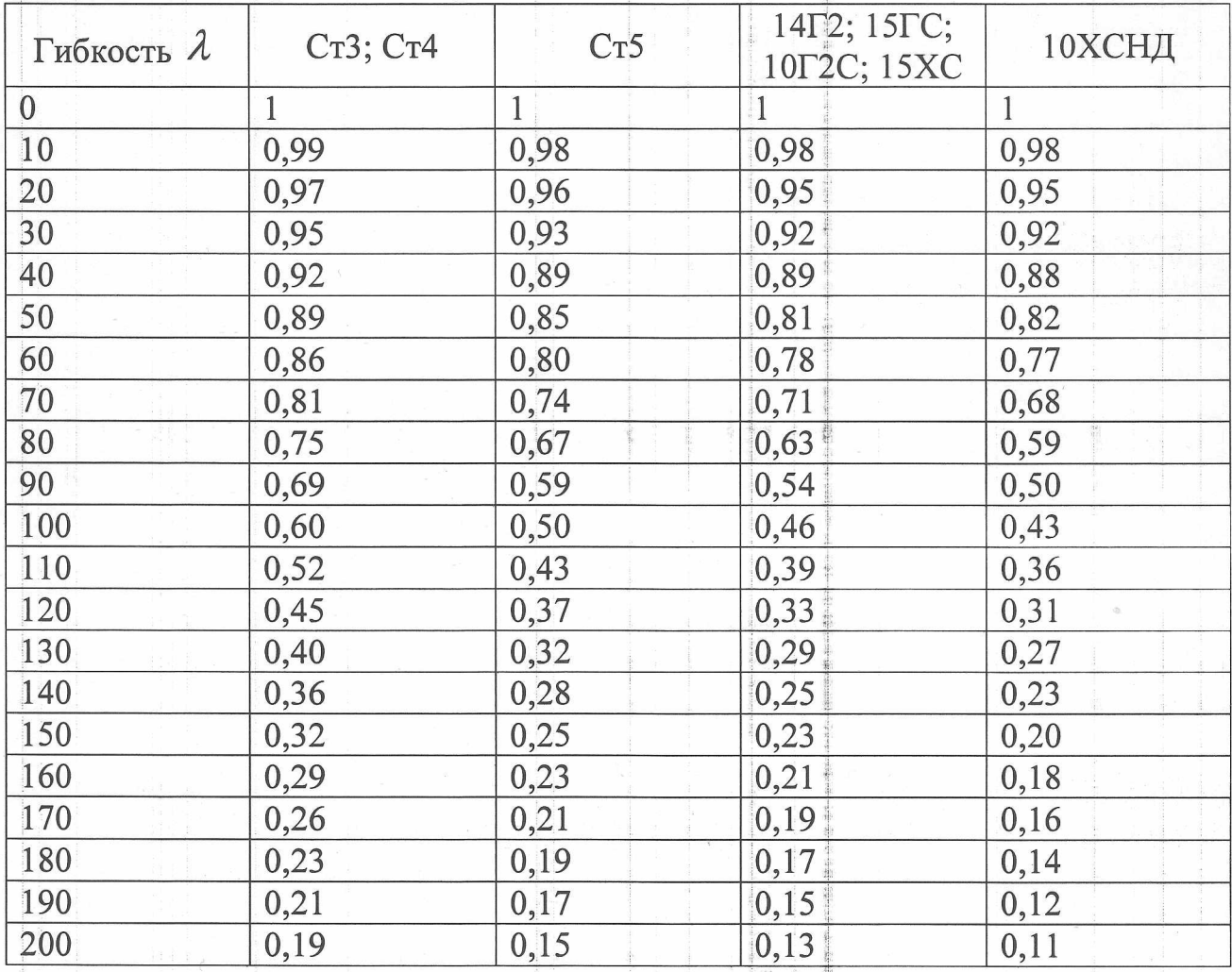

2.1.5.1 Проверка на прочность и устойчивость стержня колонны

Прочность сплошной колонны проверяют по формуле:

$$
\sigma = \frac{N}{\varphi \cdot F} \leq R
$$

В расчетах допускается как перегруз, так и недогруз до 5 %:

$$
\Delta \sigma = \frac{R - \sigma}{R} \cdot 100\%,\tag{9}
$$

Если сечение не подошло, то его изменяют в нужную сторону и повторяют проверку. |

Местная устойчивость полок двутаврового сечения, зависит, от марки стали, гибкости стержня (с увеличением гибкости реальные напряжения в элементе уменьшается). Она будет обеспечена, если отношение свеса пояса  $h_{vo}$  (рисунок 2) к его толщине не будет превышать величин, приведенных в таблице 7.

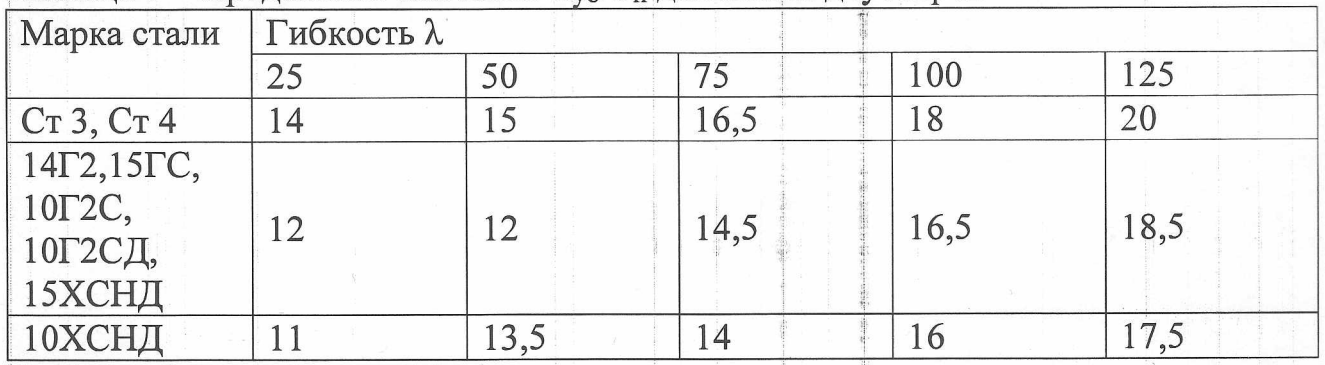

Таблица 7 – Предельное значение  $h_{\nu 0}/\delta_{\rm n}$  для полок двутавров

Местная устойчивость стенки двутавра будет обеспечена при условии:

$$
\frac{h_{cm}}{\delta_{cm}} \le 40 \cdot \sqrt{\frac{210}{R}} + 0.4 \cdot \lambda,
$$
\n(10)

где  $R$  - расчетное сопротивление стали, МПа.

Если предельное отношение  $\rm h_{cr}/\delta_{cr}$  не может быть выдержано, то стенку колонны можно укрепить продольными ребрами.

#### 2.1.6 Конструирование ребер жесткости

Поперечные парные ребра, выполняющие роль промежуточных диафрагм, ставим по высоте через каждые  $(2,5\div 3)$ · $h_x$  и это расстояние не должно превышать 4 м.

$$
\text{Ширина поперечных ребер } e_p \ge \frac{h_x}{30} + 40 \text{ and } \tag{11}
$$

$$
T
$$
олщина  $\delta_p \ge \frac{\epsilon_p}{15}$ . (12)

Швы ребер сплошные, угловые, тавровые  $K = 4$  мм.

2.2 Расчет и конструирование базы колонны

2.2.1 Определение размеров опорной плиты в плане

Требуемая площадь опорной плиты с учетом веса колонны определяется по формуле:

$$
F_{nn} = \frac{N}{R_{cn}^B},\tag{13}
$$

где N - расчетное усилие в колонне, H;

 $R_{\textit{\tiny{CM}}}^{\textit{\tiny{B}}}$ - расчетное сопротивление сжатию (смятию) материала фундамента (см. таблицу 8).

Таблица 8

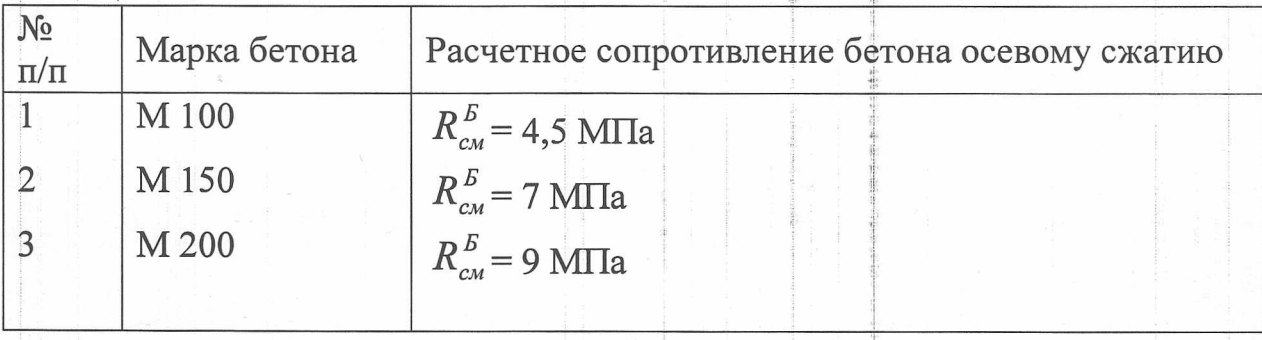

Определив требуемую площадь плиты, устанавливаем первоначально ее ширину впл, которая зависит от принятой конструкции башмака и условия размещения анкетных болтов. После этого находим длину плиты.

$$
\ell_{nn} \ge \frac{F_{nn}}{g_{nn}}.\tag{14}
$$

Принимаем траверсы толщиной  $t_{mn} = 8 \div 12 \mu m c$  выпуском на них плиты на расстояние  $c_{n} = 40 \div 60$ мм (рисунок 7).

Ширина плиты

$$
s_{nn} = h_y + 2 \cdot (t_{mp} + c_{nn}), \t\t(15)
$$

где h<sub>y</sub> - ширина сечения стержня колонны (см. рисунок 2).

Окончательно размеры  $B_{\text{III}}$  и  $\ell_{m}$  принимаем в соответствии с сортаментом (ГОСТ 82-70).

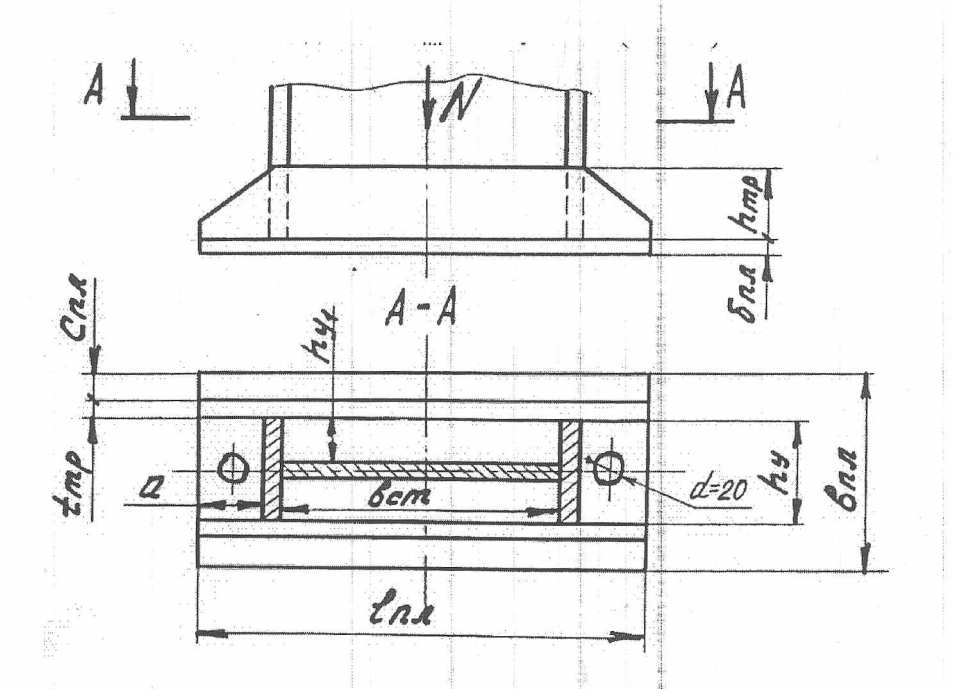

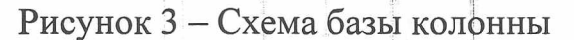

Толщину плиты определяем исходя из условия ее работы на изгиб. Для этого вначале определяем реактивный отпор фундамента.

$$
\sigma_E = \frac{N}{F_{nn}} \le R_{\text{cm}}^E. \tag{16}
$$

Максимальный момент определяется по формуле:

$$
M_{\text{max}} = \alpha \cdot \sigma_{\scriptscriptstyle{B}} \cdot h_{\scriptscriptstyle{y}}^2,\tag{17}
$$

где  $\alpha$  - коэффициент, принимаемый по таблице 9, в зависимости от

отношения стррон 
$$
\frac{h_{cm}}{h}
$$
.

Таблица 9

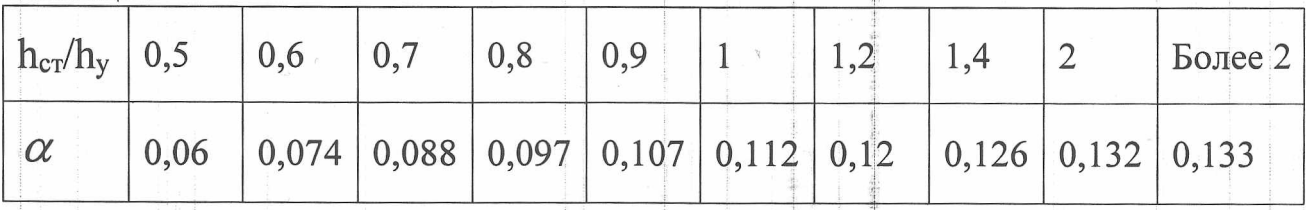

Требуемая толщина опорной плиты

$$
\delta_{n\eta} = \sqrt{\frac{6 \cdot M_{\text{max}}}{R}} \tag{18}
$$

Толщину опорной плиты принимают в пределах 16÷40 мм согласно

ГОСТ 82-70.

2.2.2 Расчет и конструирование траверсы базы

Определяем необходимую высоту траверсы h<sub>тр</sub> при четырех сварных швах. Задаёмся катетом шва  $\kappa = t_{\text{rp}}$ .

Тогда

$$
h = \frac{N}{4 \cdot \beta \cdot \kappa \cdot R_{\nu}^{cs}} + \delta, \quad \delta = 1 \text{cm}.
$$
 (19)

Высоту траверсы h<sub>тр</sub> принимаем согласно сортаменту ГОСТ 82-70. Производим проверку прочности траверсы на изгиб и срез по формулам

$$
\sigma = \frac{M_{mp}}{W_{mp}} = \frac{6 \cdot M_{mp}}{t_{mp} \cdot h_{mp}^2} \le R \qquad \text{at}
$$
\n
$$
\tau = \frac{Q}{\sqrt{Q}} \le R \qquad (20)
$$

$$
\tau = \frac{t_{mp} \cdot h_{mp}}{t_{mp} \cdot h_{mp}} \leq K_{cp},
$$

$$
\text{rate} \quad M_{mp} = \frac{q_{mp} \cdot a^2}{2} \quad \text{at} \quad Q_{mp} = q_{mp} \cdot a \, ;
$$

а-см. рисунок 7;

Q<sub>mp</sub> - нагрузка на единицу длины одного листа траверсы;

$$
q_{mp} = \sigma_E \cdot \left(\frac{h_{y1}}{2} + t_{mp} + c_{nn}\right);
$$

 $R_{cp}$  – расчётное сопротивление сталей срезу, МПа (см. таблицу 10).

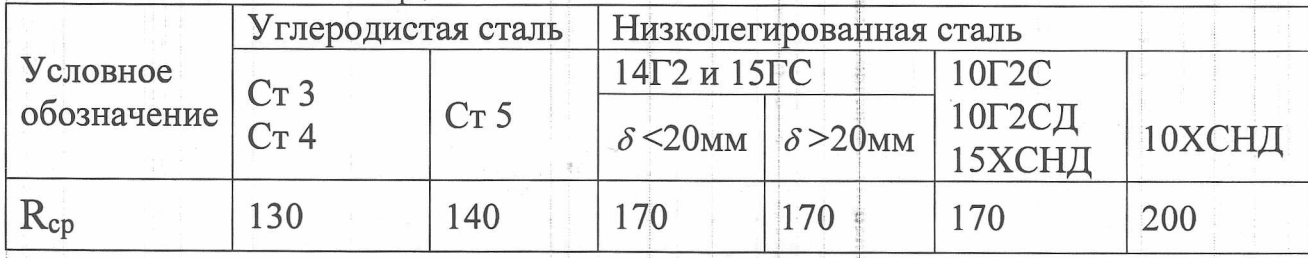

Таблица 10 - Значения R<sub>cp</sub>, МПа

#### 2.3 Расчет и конструирование оголовка колонны

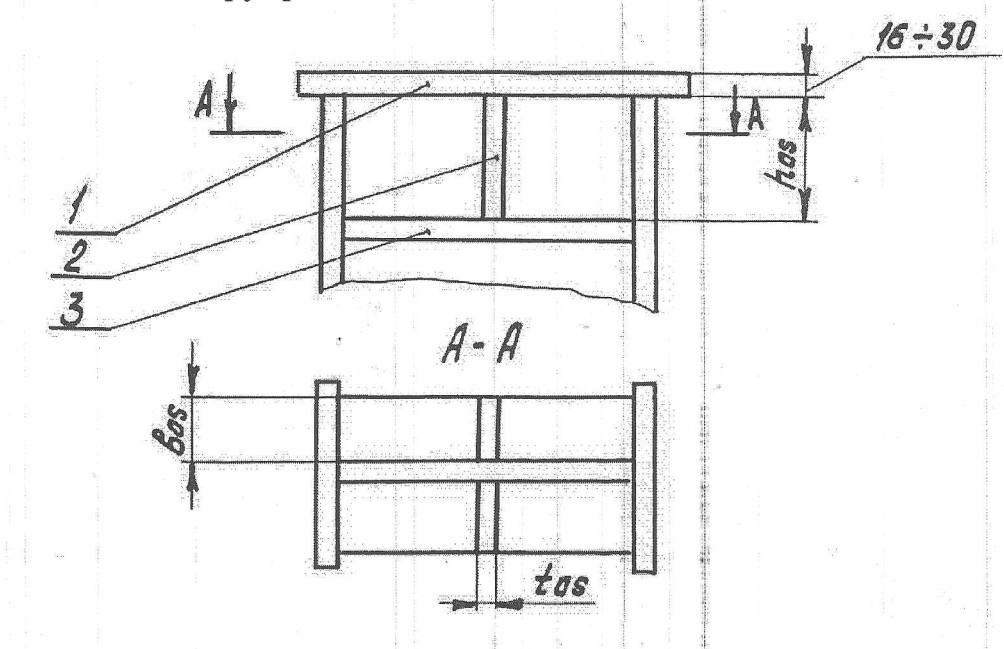

Рисунок 4 - Схема конструкции оголовка: 1-опорная плита; 2-опорное ребро оголовка; 3-поперечное ребро

Толщина опорной плиты назначается конструктивно в пределах 16÷30мм. Для определения ширины длины верхней плиты оголовка (рисунок 4 поз. 1) вычерчиваем в масштабе сечения размерами  $h_x$  и  $h_y$ , задаемся конструктивно  $m = d = 30 \div 50$ *мм*.

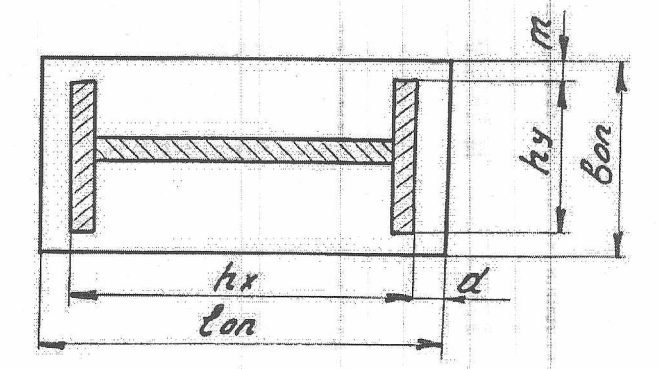

Рисунок 5 - Схема для определения размеров плиты оголовка

Далее определяем необходимую толщину ребра tos, исходя из условий Прочности на сжатие.

$$
t_{os} \ge \frac{V}{e_{os} \cdot R},\tag{22}
$$

где V – опорная реакция одной балки, т.к. колонна работает на центральное сжатие под действием давления, оказываемого опирающимися

14

балками, то  $V = \frac{N}{2}$ .

Определяем высоту ребра

$$
h_{os} = \frac{N}{4 \cdot \beta \cdot \kappa \cdot R_{\gamma}^{cs}} + \delta, \quad \delta = 1 \text{cm}; \quad \kappa = t_{os}. \tag{23}
$$

Проверяем ребра на срез.

$$
\tau = \frac{N}{2 \cdot t_{os} \cdot h_{os}} \le R_{cp} \,. \tag{24}
$$

Для увеличения жесткости вертикальных ребер оголовка и жесткости стенки при больших нагрузках устраивают обрамление из горизонтальных ребер (рисунок 4 гюз.З).

# МЕТОДИЧЕСКИЕ РЕКОМЕНДАЦИИ ПО ВЫПОЛНЕНИЮ ГРАФИЧЕСКОЙ ЧАСТИ

Графический материал курсового проекта должен выполняться соответствии основными требованиями действующих государственных стандартов и нормативных документов.

Графическая часть курсового проекта содержит <sup>1</sup> лист формата А1.

Сборочный чертеж сварной металлоконструкции. Приводится общий вид сварной колонны с необходимым количеством проекций, разрезов и сечений, характеризующих конструкцию изделия сварных соединений.

Чертеж сопровождается спецификацией. Спецификация составляется на отдельном листе.

Спецификация состоит из разделов, которые располагают в следующей последовательности:

- документация;

- детали;

- стандартные изделия;

- прочие изделия;

- материалы.

Наименование каждого раздела указывают в виде заголовка в графе «Наименование» подчерковают.

Образец оформления графической части приведен в приложении.

# список рекомендуемой литературы

1. ГОСТ 82-70. Сталь прокатная широкополосная универсальная Сортамент.

2. Крохалев В. Г. Технология изготовления металлических конструкций: учеб, пособие / В. Г. Крохалев, А. А. Чебыкин; [науч. ред. В. X. Куршпель]; М-во образования науки Рос. Федерации, Урал, федер. ун-т. - Екатеринбург: Изд-во Урал. ун-та, 2017. - 180 с.

3. Овчинников В.В. Расчет и проектирование сварных конструкций: учебник для студ. учреждений сред. проф. образования / В.В. Овчинников. - 3-е изд., стер. — М.: Издательский центр «Академия», 2015. — 256 с.

4. Федосов С. А., Оськин И. Э. Основы технологии сварки: учебное пособие. 3-е изд., испр. - М.: Инновационное машиностроение, 2021. - 125 с.

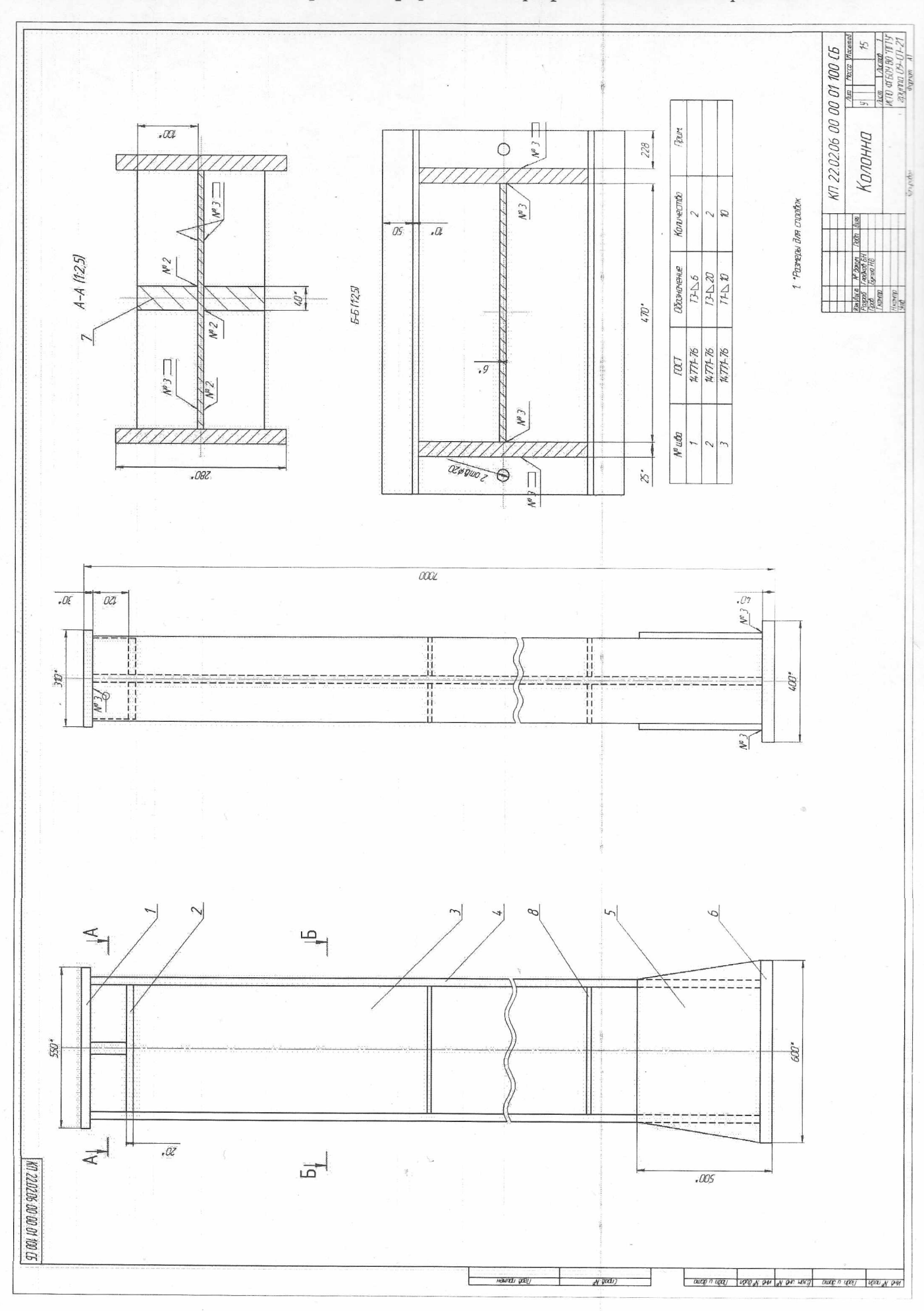

Приложение. Образцы оформления графической части проекта

Д

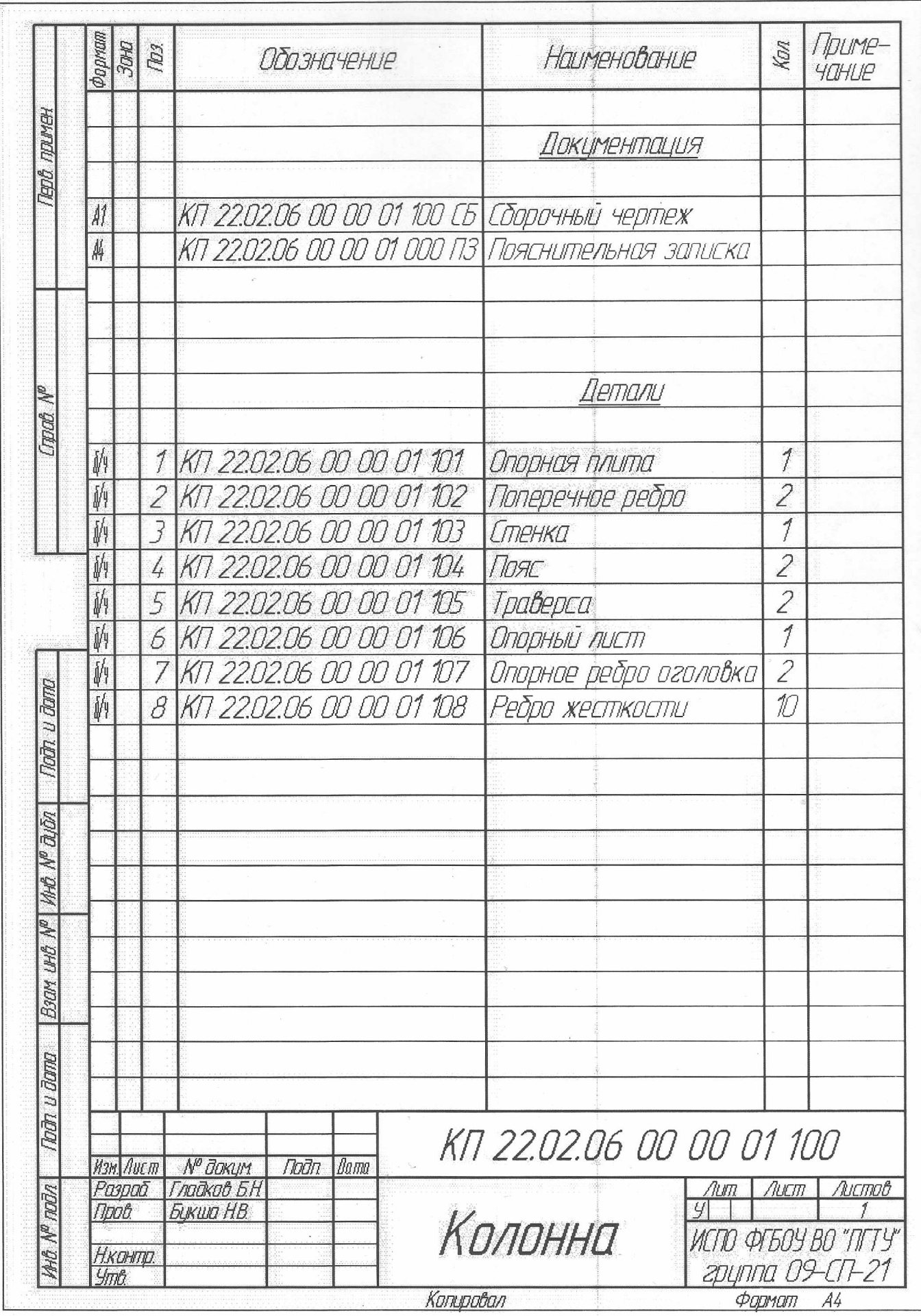